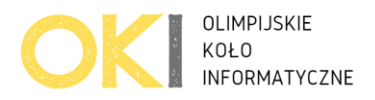

# **Gra na tablicy**

Bajtek właśnie wrócił do domu i wypisał na tablicy liczby od 1 do n. Jako, że w domu jest sam jak palec postanowił przez wolny czas zagrać w grę.

Gra polega na tym, że:

a. Bajtek bierze po kolei *k* największych liczb czyli: *n*, *n-1*, *n-2*, aż do *n-k+1*.

b. Gdy bierze kolejną liczbę *x* z przedziału *n* do *n-k+1* włącznie, to skreśla wszystkie znajdujące się na tablicy dzielniki tej liczby *x*.

Kto jest zwycięzcą tej gry? Najmniejsza liczba która pozostanie na tablicy. Twoim zadaniem jest wypisanie zwycięzcy!

### **Wejście**

Pierwsza linia zawiera 2 liczby *n* i *k* (1 <= k <= n <= 10^7) które oznaczają:

*n* – ilość liczb na tablicy

*k* – ile największych liczb bierzemy pod uwagę, dzielniki tych *k* największych liczb będą wykreślane spośród *n* liczb na tablicy

## **Wyjście**

Twój program powinien wypisać najmniejszą liczbę jaka pozostanie w tablicy. Jeżeli na tablicy nie zostanie żadna liczba, wówczas wypisz: *-1*

#### **Ocenianie**

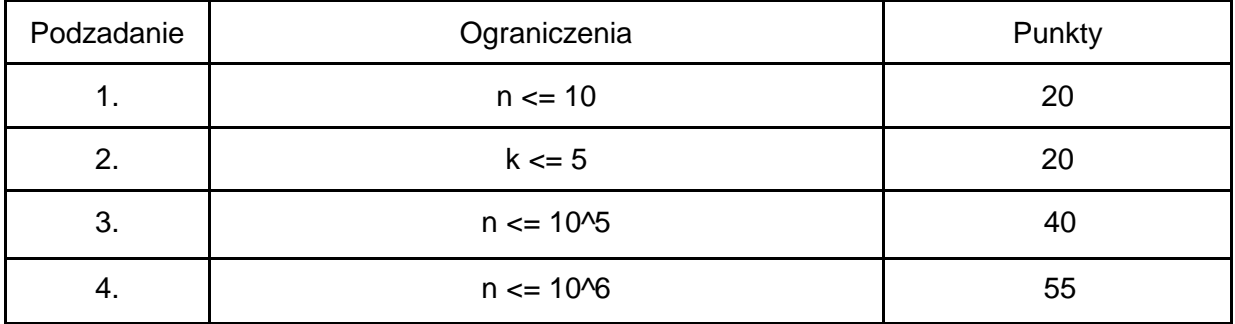

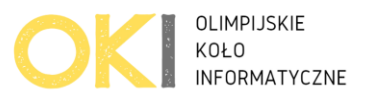

#### **Przykłady**

**Przykład 1 Wejście:** 8 3 **Wyjście:** 5 **Wyjaśnienie:** Na tablicy mamy 8 liczb: 1 2 3 4 5 6 7 8 Usuwamy po kolei dzielniki 3 największych liczb #1: Usuwamy dzielniki 8: 1, 2, 4, 8. Zostają nam liczby 3, 5, 7. #2: Usuwamy dzielniki 7: 1, 7 Zostają nam liczby: 3, 5: #3: Usuwamy dzielniki 6: 1, 2, 3, 6. Zostaje nam 5. Wypisujemy najmniejszą liczbę która została: 5

#### **Przykład 2**

**Wejście:** 10 2 **Wyjście:** 4 **Wyjaśnienie:** Na tablicy mamy 10 liczb: 1 2 3 4 5 6 7 8 9 10 Usuwamy po kolei dzielniki 2 największych liczb #1: Usuwamy dzielniki 10: 1, 2, 5, 10. Zostają nam liczby 3, 4, 6, 7, 8, 9. #2: Usuwamy dzielniki 9: 1, 3, 9 Zostają nam liczby: 4, 6, 7, 8: Wypisujemy najmniejszą liczbę która została: 4